**AutoCAD Crack Free Download PC/Windows**

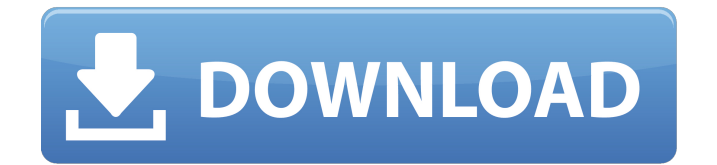

Ad Since the early 1980s, AutoCAD has grown into a widely used product in the architectural, engineering, and construction industries. In the 2007-2008 financial year, AutoCAD was used in an estimated 80,000,000 projects worldwide and was a leading source of revenue for the company, accounting for roughly a third of Autodesk's revenue, a percentage that has grown over the last 15 years. AutoCAD, a package of over 230 different components, runs on desktop and laptop computers and is the most common software for architects and

### engineers. Today, users of AutoCAD have access to sophisticated tools that allow them to draw, manage and work on 3D models. The AutoCAD name refers to the author, Douglas R. Engelbart, who is credited as the inventor of a series of computer technologies that revolutionized the creation of blueprints and schematics.

With the introduction of AutoCAD in 1982, CAD was mainstreamed and became the technology of choice for architects and engineers. Today, when you hear "AutoCAD" you think of the professional edition that can handle 3D models, complex structures, and advanced rendering. If you're working

on a computer, you're using AutoCAD. While AutoCAD is a commercial CAD product, it is also available free of charge as a web app, an academic edition, and for public schools, museums and government agencies. What is AutoCAD used for? AutoCAD is a CAD application. Its primary use is the creation of 2D plans and drawings that are used by architects and engineers. Most importantly, AutoCAD is designed to be used by architects and engineers. Unlike most other CAD applications, it can be used by only one person at a time. When a user works on the plan or drawing, there is no need for other

## users to wait in line and place their requests to use the software. You can even use AutoCAD without a network. As long as you have access to the internet, you can design and view

plans on your computer. You can work on a project in your office or anywhere in the world. Ad How does AutoCAD work? AutoCAD is a desktop CAD application. If you buy a package of the application, you're assigned a number of hours of use per year and a set of AutoCAD component licenses. Your license allows you to use a specific

**AutoCAD Free Download [Win/Mac] [Updated-2022]**

User interface and displays AutoCAD Free Download is a 3D application and uses the concept of layers, which allows zooming in and out of the drawing. The user can also switch between them using the "View" panel in the View Menu, or by using the keyboard shortcuts "z" or "v". To have different layers appear on top of each other, or even with an image at the top, one can use layer styles. This is the "Layer Styles" menu that displays the available styles and which can be applied in the "Layer" dialog window. With the "Edit" panel, the user can create, move, and manipulate the objects. He can also perform other

operations such as convert the object to another class, or use the "Create Schematic" command or "Add 3D" to create a drawing from scratch. He can also resize the selected object using the "Resize" tool. If he has several overlapping or partially overlapping objects, he can use the "Grid" option to see them all at once in the drawing window, and reposition them with the "Move" tool. There are different ways to import files. The "Import" command can be used to import and display imported objects, or create new entities from an existing file. A few import formats exist, including

DWF. The "Draw" and "View" tools allow the user to draw on the drawing canvas, and display various properties of the selected object. The "Draw" tool is used to draw a line, or a rectangle, or a circle, etc. The "View" tool is used to see different properties of the selected object such as scale, grid, visibility, or the "Z" (zoom) level. It also allows to view the object from the 3D view, or the 2D Ortho view, or the 3D view and the 2D view at the same time. Editing AutoCAD commands and menus can be used in addition to the basic user interface, which allows editing of individual objects, groups of objects, or entire

drawings. This editing mode is commonly used to edit CAD drawings, especially to correct 3D drawings. The "Edit" panel allows the user to perform many operations on the selected object. This panel contains a "Home" tab, for example, for editing text, dimensions, or properties, but also has many a1d647c40b

STEP 2 Copy the files under the path "C:\ProgramData\Autodesk\AutoCAD 2016". STEP 3 You can either open the menu "View > Toolbars > Customize". The custom bar will show up under "Customize > Toolbars". NOTE: You can edit this as you like by right-clicking on any toolbar. 1. By default, there are 4 default Toolbars, 2. But if you have one Toolbar that you don't want to display, you can go to the menu "Customize > Toolbars > Customize" and remove the desired toolbar. A: To reset the settings for View toolbars, open the Customize

### toolbar panel (Customize > Toolbars > Customize) and click the Reset All Settings button. Q: In 5th D&D 3.5 edition, would it be impossible for player characters to appear in the chronicles as guards? I am trying to create a series of adventures for 5th edition D&D. The party is a group of fighters, and it is my plan to add chronicle encounters that are something akin to guardsmen; they are there to defend the castle (or the castlelike location that the party is in) from attack. It is my hope that they will eventually appear in the chronicles as

options available for guards in the

a guard unit. The problem is that the

basic rules seem to be the guards of the castle proper, not the guards of the courtyard or the village surrounding the castle. The reason I am asking this is that I want my party to be confronted by guards for the first time as they try to enter the main keep, and the guards of the courtyard are what they know. I want to be able to have guards that are not immediately threatening, but are soldiers that will hopefully ultimately give the party trouble. What are the options for creating such guards in the 5th edition of the game? I'm not looking for answers, I just want to know if there are any solutions to this issue. Thanks!

A: The guards of the castle proper are the most likely to appear in the chronicles, because the number of characters they can guard is limited. If your party can gain access to a dungeon that can hold lots of

**What's New In?**

Create-based and Layout-based reflows: No need to update your reflows for each new setting. Create reflows for various settings. (video: 1:40 min.) Break polygons into polyline segments: Create break polygons with the Break to Polylines command. Break to Polyline segments

each polyline into pieces that can be individually selected, moved, and modified. You can also select multiple polygons at once and break them into separate segments. (video: 2:25 min.) Export Design-based drawing templates: Share custom drawing templates with just a few clicks. Use these templates for quickly creating workpieces, and then save them as AutoCAD Drawing Template Files (.dwt) for reuse. (video: 2:45 min.) Configurable text: Manage your text settings to use your own fonts, sizes, and colors. (video: 1:45 min.) AutoCAD Communication: Rapidly send designs to partners, clients, and

# other stakeholders. (video: 4:45 min.)

Exporting, sharing, and distributing: Export and share designs over social media, email, and the web. The Ribbon-based automation tools are also included, such as the Advanced Search and Find commands. (video: 2:35 min.) AutoCAD 2D Modeling: New features for 2D drafting workflows include: 2D Drafting Improvements: Use AutoCAD's dragand-drop and offset-and-edit capabilities to quickly add geometry to a drawing. You can now draw closed loops and arcs. 2D, Drafting, and Drafting Analysis: Create angled sections, create a spline, move the start

## point and endpoint, and more.

Drafting Support: Drafting/Analyze improvements: Drafting workspaces: Create and edit workspaces in 2D drawings, such as an engineering drawing or a pipe diagram. Drafting preference options: Assign a drawing to a specific drafting workspaces, so you can quickly switch between projects. Multi-graph setting preference options: Set preferences for whether you want all graphs to display, based on what graph is selected. Graph improvements: Graph settings: Graphs can now be

Supported OS: Windows XP (32 or 64 bit) Windows Vista (32 or 64 bit) Windows 7 (32 or 64 bit) Windows 8/8.1 (32 or 64 bit) Windows 10 (32 or 64 bit) Windows Server 2008 (32 or 64 bit) Windows Server 2012 (32 or 64 bit) Windows Server 2016 (32 or 64 bit) Windows 2000 Mac OS X 10.5 Leopard (32 or 64 bit) Mac OS X 10.6 Snow